Date: Wed, 14 May 2008 09:44:08 +0900 From: Tsukasa NAKANO To: Junji Torii Cc: Shunji KASAMA Subject: Erosion-&-Dilation-programs

とりいさま、

産総研の中野司です。前回の E-mail から色々あって間があいてしまいました(実は研究室 の引っ越しもまだ終わっていません)。slice シリーズに含まれていた、3次元画像上の物体 像に対する Erosion (E) や Dilation (D) 処理用のプログラム群の改造版を紹介します。 旧版(slice\*)と新版(si \*)のプログラムの対応関係は以下の通りです(「E+D 処理」や 「非対称」などの語の意味は後で説明します):

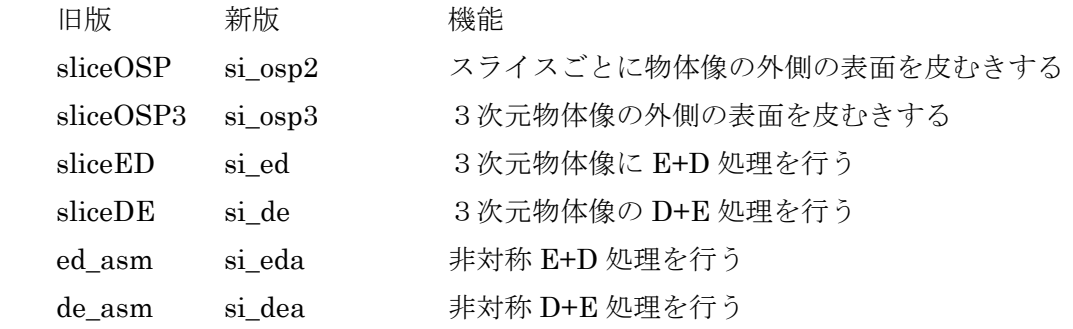

新版のプログラム群の特徴は以下の通りです:

[1] 旧版よりもかなり高速に処理を行うことができる。

[2] Windows の DOS 窓でも走る(ついでながら、書庫ファイルに入れた Windows 用 の実行ファイルは Cygwin でも走ります)。

[3] 2次元画像に対して皮むきや E+D、D+E などの処理を行う(デモもしくはテスト 用の)プログラム t\_\*も書いた。

下記の同じ内容の2個の書庫ファイルに新版のプログラムのソースファイルとWindows用 の実行ファイルを入れておきましたので、どうぞご利用下さい:

 http://www-bl20.spring8.or.jp/~sp8ct/tmp/osp.taz http://www-bl20.spring8.or.jp/~sp8ct/tmp/osp.zip

新しいプログラムの説明を以下に書きます。

(1) Erosion  $(E)$  と Dilation  $(D)$  処理

物体像を含む2値画像を考えます。Erosion と Dilation はそれぞれ以下の内容の処理です:

Erosion (E) 処理とは

物体像に属している画素のうちで物体像に属していない画素と隣接しているもの を識別する(物体像の表面から画素の「層」を除去する)処理

Dilation (D) 処理とは

物体像に属していない画素のうちで物体像に属している画素と隣接しているもの を識別する(物体像の表面に画素の「層」を付加する)処理

ただし、「隣接」とは「2個の画素が辺(2次元画像の場合)もしくは面(3次元画像)を 挟んで並んでいる状態」のことです。また、物体像の表面の1画素幅の層ごとの E と D の 処理は対象となる画像上の画素すべてに対して同時に行います。

これらは単純な処理ですが、そのための効率的なコードを書くのは意外と難しいです。旧 版のものはかなり非効率的なコードだったので、それらを大幅に書き換えました。先の書 庫ファイルの中のテキストファイル erosion.txt と dilation.txt のそれぞれに新しい E と D の処理の主要部のコードが書き込まれています。

これらのテキストファイルには1、2、3次元画像それぞれに対する E と D 処理用の コードが書き込まれています。1次元画像に対するコードはデモ用ですが、2、3次 元画像用のものは本番でもほぼそのまま使用しています(3次元画像用のものは画素 値の格納の仕方が異なりますが)。本番用はインクルードファイル e2.h(2次元画像の E 処理用)などに入っています。

これらのコードはそれぞれ1、2、3次元の配列 cell に格納されている2値画像の上 の x1 や x2 などで対角点の座標値を指定した矩形領域に含まれている物体像の表面の 1画素幅の層の E や D の処理を行います。ここでは cell 全体のコピーを作らずに、対 象領域を1度スキャンするだけで処理するようにしています。この時、対象領域のす べての画素に対して E や D の処理を同時に行うようにするにはそれぞれの画素の処理 後の値を cell に遅延格納する必要がありますが、それを0、1、2次元の作業用配列 last を用いて行っています。これは、具体的には、E の処理で物体像の表面から除去し た画素(画素値が1→0になる)や D の処理で表面に付加した画素(0→1)に対し て cell の値を即座に置換せずに last にとりあえずの値2を記録しておき、後になって cell のもとの値が引用されなくなってからその新しい値 (0もしくは1) を last の値 をもとにして確定(再格納)するようにしています。

erosion.txt の1、2、3次元画像用コードのそれぞれの中に「/\* cell[x-1]==1 \*/」のよ うな注釈行が埋め込まれていますが、これらは「座標値 x-1 にある画素が E 処理の後 も物体像に属していること」などを示しています。つまり、E 処理の後も物体像に属し ている画素に対する条件判断は必ずそこを通ります。

ぼくは E の処理を物体像だけを含む画像領域のトリミングの前処理に使うことが多い です。つまり、「甘い目」のしきい値を与えて識別したおおよその物体像の表面層を数 画素分の厚さだけ「皮むき」し、その結果の像がちょうどおさまる長方形や直方体に 皮むきした層厚に相当するマージンを加えた領域を切り出してやれば、それはほとん どの場合に処理・解析する対象の物体像を完全に含んでいる、もとの画像よりも画素 数が少ない画像なので、その後の処理・解析に有用です。さらに、このような皮むき 処理によってX線CT画像に特有の線状のノイズ(偽像;ring artifactsやstreak noise) を除去することもできます。ぼくは E 処理だけを行うプログラム\*\_osp\*(OSP == Object Skin Parer)をこのような用途を想定して書きました。なお、上のような物体 像の領域の「ひろがり」を知る際には、物体像の内部の「穴」の表面の皮むきは不要 です。そのため、プログラム\* osp\*では皮むきの前に「穴埋め」をします。それに用 いたアルゴリズムは前に紹介した\*\_mhl のものと同じです(旧版の皮むきプログラム では multiple hole labeler とは別のアルゴリズムを使って穴埋めをしていました)。

E 処理だけを行う物体像の皮むきプログラムはぼくが独自に考えたものですが、E と D を 組み合わせた Erosion + Dilation 処理はいわゆる画像処理の定番の手法らしいです(ぼくは 自分が書いたもの以外の画像処理プログラムを使ったことが皆無なので、この真偽は定か ではありません)。また、その逆を行うのが Dilation + Erosion 処理です(これも定番?)。 これらの処理内容は以下の通りです:

Erosion + Dilation (E+D) 処理では

2値画像に対して指定した層厚分の E 処理を行い、その後、それと同じ層厚分の D 処理を行う。

Dilation + Erosion (D+E) 処理では

2値画像に対して指定した層厚分の D 処理を行い、その後、それと同じ層厚分の E 処理を行う。

E+D 処理を行えば物体像の表面の「突起」を除去することができます。また、逆に、D+E 処理は物体像内部の「穴」や「湾」を埋めます。なお、これらはいずれも同じ層厚分の E や D の処理を続けて行う「対称」な処理なので、それらの結果の物体像がもとの画像領域 からはみ出ることはありません。ぼくが書いた E+D や D+E(および皮むき)処理のプロ グラム群でも処理結果を入れる画像の画素数はもとの画像のものと同じにしてあります。

つまり、以前に紹介したプログラム\*mask\* を使えば、E+D や D+E (および皮むき)処理 で得られた2値画像はもとの画像とのマスク処理に使用できます。

あまりに多い層厚を指定すると、E+D の処理中に物体像の画素がなくなることがあり ます(これは皮むきの場合も同様)。この時、ぼくのプログラムはエラー終了します。

D+E の処理中に物体像がもとの画像領域からはみ出してしまうことがあり得ますが、 ぼくのプログラムはそれを考慮済みです。

ここでは同じ層厚分の E と D の処理を「対称」と書きましたが、これはもちろん「E と D の処理が完全に対称である」の意味ではありません(もしそうなら、E+D や D+E 処理によって何も起こらないことになります)。長方形もしくは直方体の物体像につい て考えてみて下さい。E 処理を行うとこれらはもとの形を保ったまま小さくなりますが、 D 処理では「角」の部分が欠けた像になってしまいます。E+D や D+E 処理の前後で同 じ形を保つのは円もしくは球形の物体像の場合だけです。

E や D の処理に別々の層厚を指定できる「非対称」E+D もしくは D+E 用のプログラム群 も用意しました。これらを使えば単体の E や D 処理はもちろんのこと、「対称」な E+D や D+E 処理を実行することもできます。ただし、これらのプログラムは処理結果の物体像が ちょうどおさまる領域の画像(通常はもとの画像と異なった画素数の画像)を作ります。 この画像をもとの画像のマスク処理に使いたい場合は、以前に紹介した画像上の矩形領域 の切り出し(\*trim\*)や埋め込み(\*paste\*)用のプログラムを使用する必要があります。

(2) 物体像の外側の表面の皮むきを行うプログラム

#### t\_osp

起動法

t\_osp orgTIFF rangeList thickness {newTIFF}

機能

2次元画像 orgTIFF を読み込み、その画素値を rangeList に従って2値化して物 体像を識別する。その後、物体像内部の穴を埋めた後、thickness で指定した層厚 (0以上の整数値)の E 処理を行う。画像ファイルの名前 newTIFF を指定する と E 処理の結果の2値画像をそこに格納する。このプログラムは処理の最中に

[1]2値化によって識別した物体像

[2] E 処理の結果の物体像

のそれぞれがちょうどおさまる長方形領域の対角点(の画素)の座標値(x1,y1)と (x2,y2)の4個の整数値をこの順に、タブコード区切りで1行に並べて標準出力に

#### si\_osp2

起動法

 si\_osp2 orgDir nameFile rangeList thickness {newDir} 機能

ディレクトリ orgDir の下の nameFile で指定された3次元画像を読み込み、その 画素値を rangeList に従って2値化して物体像を識別する。その後、スライス画像 上の物体像ごとに2次元の穴埋めをした後、thickness で指定した2次元の E 処理 を行う。既存のディレクトリの名前 newDir を指定すると E 処理の結果の2値画 像をその下の、nameFile で指定された名前の画像ファイルに格納する。このプロ グラムは処理の最中に t osp の場合と同様な2種類の3次元物体像がちょうどお さまる直方体領域の対角点の座標値(x1,y1,z1)と(x2,y2,z2)の6個の整数値をこの 順に、タブコード区切りでそれぞれ1行に並べて標準出力に書き出す。

注意

これは「金太郎飴」のようなスライス画像ごとの相異が少ない準3次元状のサン プルを想定して作成したプログラムである。その処理内容は t\_osp で3次元画像を 構成するスライス画像のそれぞれを処理すれば実現できる場合もある。ただし、 スライス画像のいずれかに物体像がない(あるいは E 処理によりスライス画像の いずれかの物体像がなくなった)場合に t\_osp ではエラーになるが、si\_osp2 では 3次元画像の全域でそれが起こらない限りエラーにはならない。

si\_osp3

起動法

 si\_osp3 orgDir nameFile rangeList thickness {newDir} 機能

t\_osp の3次元画像版。起動パラメータやプログラムの出力に関することは si\_osp2 の場合と同様。

(3-1) 物体像の E+D 処理を行うプログラム

### t\_ed

起動法

t\_ed orgTIFF rangeList layers {newTIFF}

機能

2次元画像 orgTIFF を読み込み、その画素値を rangeList に従って2値化して物 体像を識別する。その後、layers で指定した層厚(0以上の整数値)の E 処理を

行った後に同じ層厚の D 処理を行う。画像ファイル名 newTIFF を指定するとこ れらの処理の結果の2値画像をそこに格納する。このプログラムは処理の最中に

[1]2値化によって識別した物体像

[2] E 処理の結果の物体像

[3] D 処理の結果の物体像

のそれぞれがちょうどおさまる長方形領域の対角点(の画素)の座標値(x1,y1)と (x2,y2)の4個の整数値をこの順に、タブコード区切りで1行に並べて標準出力に 書き出す(正常にプログラムが動作すると合計3行の出力が行われる)。なお、E 処 理の間に物体像に属する画素がなくなるとエラーになる。

## si\_ed

起動法

si\_ed orgDir nameFile rangeList layers {newDir}

機能

ディレクトリ orgDir の下の nameFile で指定された3次元画像を読み込み、その 画素値を rangeList に従って2値化して物体像を識別する。その後、layers で指 定した層厚の E 処理を行った後に同じ層厚の D 処理を行う。既存のディレクトリ の名前 newDir を指定するとこれらの処理の結果の2値画像をその下の、 nameFile で指定された名前の画像ファイルに格納する。このプログラムは処理中 に t\_ed の場合と同様な3種類の3次元物体像がちょうどおさまる直方体領域の対 角点の座標値(x1,y1,z1)と(x2,y2,z2)の6個の数値をこの順に、タブコード区切りで 1行に並べて標準出力に書き出す。なお、E 処理の間に物体像に属する画素がなく なるとエラーになる。

(3-2) 物体像の D+E 処理を行うプログラム

# t\_de

起動法

t\_de orgTIFF rangeList layers {newTIFF}

機能

D+E 処理を行うことを除いてこのプログラムの機能は (E+D 処理用の) t\_ed のも のと同じである。なお、t ed とは異なり、このプログラムでは E 処理の間に物体 像に属している画素がなくなることはない(それに伴うエラーは生じない)。

si\_de

起動法

si de orgDir nameFile rangeList layers  ${newDir}$ 機能

D+E 処理を行うことを除いてこのプログラムの機能は (E+D 処理用の) si ed の ものと同じである。なお、si\_ed とは異なり、このプログラムでは E 処理の間に物 体像に属している画素がなくなることはない(それに伴うエラーは生じない)。

(4-1) 非対称 E+D 処理を行うプログラム

#### t\_eda

起動法

 t\_eda orgTIFF rangeList erosion dilation {newTIFF} 機能

2次元画像 orgTIFF を読み込み、その画素値を rangeList に従って2値化して物 体像を識別する。その後、erosion で指定した層厚(0以上の整数値)の E 処理を 行った後に dilation で指定した層厚の D 処理を行う。画像ファイル名 newTIFF を指定するとこれらの処理結果の物体像がちょうどおさまるひろがり(画素数) の2値画像をそこに格納する。このプログラムは処理の最中に

[1]2値化によって識別した物体像

[2] E 処理の結果の物体像

[3] D 処理の結果の物体像

のそれぞれがちょうどおさまる長方形領域の対角点(の画素)の座標値(x1,y1)と (x2,y2)の4個の整数値をこの順に、タブコード区切りで1行に並べて標準出力に 書き出す(正常にプログラムが動作すると合計3行の出力が行われる)。

## si\_eda

起動法

si eda orgDir nameFile rangeList erosion dilation  ${newDir}$ 機能

ディレクトリ orgDir の下の nameFile で指定された3次元画像を読み込み、その 画素値を rangeList に従って2値化して物体像を識別する。その後、erosion で指 定した層厚の E 処理を行った後に dilation で指定した層厚の D 処理を行う。既存 のディレクトリの名前 newDir を指定するとこれらの処理結果の物体像がちょう どおさまる画素数の2値画像をその下の、スライス番号(0以上の整数値)を名 前とする画像ファイルに格納する。このプログラムは処理中に t\_eda の場合と同 様な3種類の3次元物体像がちょうどおさまる直方体領域の対角点の座標値 (x1,y1,z1)と(x2,y2,z2)の6個の数値をこの順に、タブコード区切りで1行に並べて (4-2) 非対称 D+E 処理を行うプログラム

# t\_dea

起動法

 t\_dea orgTIFF rangeList dilation erosion {newTIFF} 機能

非対称 D+E の処理を行うことを除いてこのプログラムの機能は(非対称 E+D 処 理用の) t\_eda のものと同じである。

## si\_dea

起動法

si\_dea orgDir nameFile rangeList dilation erosion {newDir}

機能

非対称 D+E の処理を行うことを除いてこのプログラムの機能は(非対称 E+D 処 理用の)si\_eda のものと同じである。

長くなりました。とりあえず、以上です。

# P.S.

ここで紹介したプログラムはすべて2値化した画像を計算機のメモリに保持して 処理を行います。1000×1000×1000 画素の3次元画像なら必要なメモリの量は およそ 128 MB です。また、皮むきプログラム\*\_osp\*ではクラスタラベリング用 にさらにメモリが必要です。こちらの処理に要するメモリの量は物体像の形状の 複雑さに依存するので正確な見積もりが不可能ですが、3次元画像ならその総画 素数の 27/64 = 0.421875 倍のバイト数 (1000×1000×1000 画素ならおよそ 430 MB)を越えることはないハズです(これは物体像に属する画素を乱数で決めた random site percolation の場合の上限値です)。